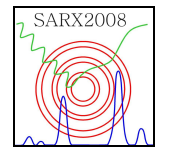

## **ANÁLISE DA COMPOSIÇÃO DE CU, MN E ZN EM TINTAS FERRO-GÁLICAS**

**P.R. Pascholati**<sup>1</sup> **, S.I. Finazzo**<sup>1</sup> **, M.A. Rizzutto<sup>1</sup> , M.H. Tabacniks<sup>1</sup> , L.E. Thomé**<sup>2</sup>

1 Instituto de Física, Universidade São Paulo Caixa Postal 66513, 05316-970 São Paulo, Brasil  ${paseholation}$  (pascholati@if.usp.br, stefano@if.usp.br} 2 Instituto de Estudos Brasileiros, [Av. Prof. Mello Moraes, 1235 – Travessa 8, 140, 05508-900 São Paulo, Brasil](mailto:%7Bautor2@ia.ue.br%7D) [{restauroieb@yahoo.com.br}](mailto:%7Bautor2@ia.ue.br%7D)

## **RESUMO**

As tintas ferro-gálicas foram utilizados na Europa desde o século XII até o XIX para a escrita e desenho. Os componentes principais dessas tintas são sais de ferro e tanino de origem vegetal, incluindo também alguns metais, tais como: cobre, manganês, zinco, etc. A composição da tinta é bastante variável, sendo útil o seu conhecimento tanto nos estudos de manuscritos antigos como também para estudos de corrosão com o objetido de conservação dos mesmos. A aderência da tinta ferro-gálica ao papel acontece por ligação mecânica, a tinta penetra entre as fibras de celulose produzindo um emaranhamento resistente à remoção. As tintas ferro-gálicas substituiram as tintas a base de carbono, obtidas pela queima de materiais orgânicos, em suspensão aquosa que apresentavam a desvantagem de serem facilmente apagáveis. Entretanto, com o transcorrer do tempo verificou-se que as tintas-ferro gálicas se tornavam quebradiças em decorrência de reações químicas que destruiam as fibras de celulose.

O objetivo desta contribuição é mostrar que é possível conhecer a concentração de Cu, Mn e Zn em relação ao Fe em tintas ferro-gálicas, fornecendo elementos para melhor realizar o trabalho de conservação e para estudo historiográfico de documentos. A técnica utilizada com tal objetivo é a técnica de emissão induzida de raios X por partícula (PIXE – Particle Induced X-Ray Emission) com o feixe de prótons do acelerador do Laboratório de Análise de Materiais por Feixes Iônicos – LAMFI do Instituto de Física da Universidade de São Paulo. As amostras de tinta foram obtida de pedaços soltos da coleção Alberto Lamego do Instituto de Estudos Brasileiros e foram realizadas duas medidas em pontos diferentes da amostra com prótons de energia de 2,4MeV e duração de 300s. Entretanto, como não foi possível localizar o documento de onde se desprendeu o pedaço, não se tem uma medida para verificar os elementos presentes no papel para descontar a sua contribuição às quantidades obtidas nas medidas anteriores. Assim, os resultados que são apresentados para as concentrações podem conter uma incerteza sistemática. As concentrações dos elementos cobre, manganês e zinco em relação ao ferro foram: para o ponto 1, 0,09, 0,06, 0,85, respectivamente, e para o ponto 2, 0,11, 0,10 , 0,79, respectivamente.

O resumo deve apresentar uma breve descrição do trabalho em uma página A4, seguindo a formatação deste modelo. O texto deve ser escrito em português, fonte Times New Roman 11, espaço simples, justificado, utilizando editor de texto Word. O corpo do texto deve conter: (a) Título (máx. 250 caracteres); (b) Autores (sublinhando aquele que fará a apresentação do trabalho); (c) Afiliação; (d) email; (e) Resumo; (f) Palavras-chave (máx. 5); (g) Agradecimentos (opcional) e (h) Referências (opcional máx. 5). Quando necessário, tabelas e/ou figuras podem ser incluídas de acordo com o

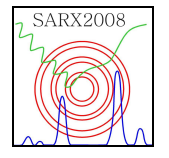

*2ª Jornada Luso-Brasileira de Técnicas de Raios X aplicadas ao Patrimônio Cultural In: XI Seminário Latino-Americano de Análises por Técnicas de Raios X – SARX 2008 Cabo Frio, Rio de Janeiro, 16 a 20 de Novembro de 2008*

exemplo fornecido abaixo para as legendas. As referências devem ser citadas no texto através de seus respectivos números entre colchetes: [1], [2], [3-5]. Após escrever o texto, utilizando este modelo, salvá-lo em formato doc. Os resumos aprovados serão disponibilizados no CD do evento.

Para inserir textos no modelo utilize "colar especial" > "texto não formatado" e utilize os estilos disponibilizados no modelo para formatar o resumo.

Atenção: Para inserir símbolos utilize inserir símbolos no menu "Inserir". Para escrever em itálico, subscrito, sobrescrito ou negrito, utilize os estilos correspondentes (SARX\_Text\_Body\_Italic, SARX Text Body Subscrito, SARX Text Body Sobrescrito ou SARX Text Body Bold) disponibilizados no menu "Estilos".

Figura 1 – Legenda curta logo abaixo, centralizada, 9pt.

Tabela 1 – Legenda curta antes da tabela, centralizada, 9 pt.

*Palavras-chave: Fluorescência de Raios X, Pigmentos*

Agradecimentos: Ao CNPq pelo apoio financeiro a este projeto.

Referências:

- 1. GARBOR, D. "A new microscopic principle", *Nature* (Londres), v. 161, pp. 777-778, 1948.
- 2. CHAPMAN, D; et al. "Diffraction enhanced a-ray imaging", Phys. Med. Biol. n. 42, p. 2015-2025, 1997<br>3. KAPLAN. Irving. Nuclear Physics. Addison-Weslev Publishing Company. Inc. U. S. A. 1962.
- 3. KAPLAN, Irving. Nuclear Physics. Addison-Wesley Publishing Company, Inc. U. S. A. 1962.
- 4. SILVA, I. L. M. Sistema de Identificação de Defeitos no Processo de Fundição de Ligas em Alumínio. Tese de D.Sc., COPPE/UFRJ, Rio de Janeiro, 2000.
- 5. ROCHA, H. S.; et al. "Diagnóstico de Bócio Multinodular da Tireóide Através de Imagens Realçadas por Difração", In: IX Brazilian Congress of Medical Physics, 2004, Rio de Janeiro. Anais em CDRom, v. TUP, 2004.